Praktikumssemesterarbeit für Numerik Aufgabe 1 HU-Berlin, Sommersemester 2005

Mario Krell Volker Grabsch

24. Juli 2005

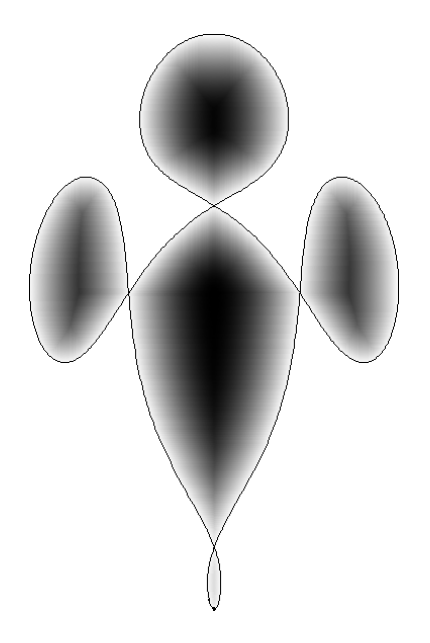

Inhaltsverzeichnis

## 1 Herleitung aus der Physik

#### 1.1 Voraussetzungen und Annahmen

Allgemein betrachtet man im "Zweikörperproblem" ein System von zwei Körpern<br>(kinn Fraka und Mand), und stalt fast, dass sie sich sof skunge allietischen Pak (hier: Erde und Mond), und stellt fest, dass sie sich auf ebenen elliptischen Bahnen bewegen.

Im "Dreikörperproblem" erweitert man dieses Modell um einen weiteren Körper, und macht dabei folgende Vereinfachungen:

- Alle Körper bewegen sich in einer Ebene.
- Die zwei ursprünglichen Körper (Erde und Mond) bewegen sich auf Kreisbahnen um ihren gemeinsamen Schwerpunkt.
- Der dritte Körper (unser kleiner Satellit) hat eine vernachlässigbar geringe Masse. Das heißt, er beeinflusst die Kreisbahnen der beiden anderen Körper nur unwesentlich.

Da wir nur die Satellitenbahn beobachten möchten, betrachten wir seine Position bezuglich eines rotierenden 2-dimensionalen Koordinatensystems. Als ¨ Ursprung dieses Systems wird der gemeinsame Schwerpunkt von Erde und Mond gewählt. Das Koordinatensystem dreht sich mit Erde und Mond mit. Als  $x_1$ -Achse bezeichnen wir die Achse, die durch Erde und Mond verläuft, die  $x_2$ -Achse ist die entsprechend Senkrechte dazu. Die Erde habe dabei eine negative x1- Koordinate, der Mond eine positive. Als Einheit des Koordinatensystems wird der Abstand zwischen Erde und Mond gewählt.

Das heißt, bezüglich dieses Koordinatensystems bewegen sich weder Erde noch Mond, sondern nur noch der Satellit.

#### 1.2 Herleitung der DGL für nicht-rotierendes Koordinatensystem

Gegeben seien die drei Körper  $K_1, K_2, K_3$ .

Die Formel für den von  $K_1$  und  $K_2$  erzeugten Teil des Gravitations-Potentials lautet:

$$
U_{12}=-\gamma\cdot\frac{m_1m_2}{r_{12}}
$$

Das gesamte Gravitations-Potential  $U$  ergibt sich aus der Überlagerung dieser Teilpotentiale:

$$
U = U_{12} + U_{23} + U_{13} = -\gamma \cdot \left(\frac{m_1 m_2}{r_{12}} + \frac{m_2 m_3}{r_{23}} + \frac{m_1 m_3}{r_{13}}\right)
$$

Hierbei bezeichnet  $\gamma$  die Gravitationskonstante,  $m_i$  die Masse des beteiligten Körpers  $K_i$ , sowie  $r_{ij}$  der Abstand zwischen den Schwerpunkten der Körper  $K_i$ und  $K_i$ .

Damit erhält man für  $K_i$  die DGL der Bewegung:

$$
m_i \cdot y_i'' = -\nabla_{y_i} U
$$

Hierbei ist  $y_i(t)$  die Bewegungskurve des Körpers  $K_i$ .

Nun kommen unsere oben aufgeführten Annahmen und Vereinfachungen ins Spiel: Sei  $K_3$  der Körper mit besonders kleiner Masse (d.h. der Satellit). Wir betrachten nun ein (nicht-rotierendes) Koordinatensystem, dessen Ursprung der gemeinsame Schwerpunkt von  $K_1$  und  $K_2$  ist.

Sei  $a_i$  der Abstand von  $K_i$  zum gemeinsamen Schwerpunkt von  $K_1$  und  $K_2$ .  $a_1 + a_2$  ist dann der Abstand von  $K_1$  und  $K_2$  zueinander, da der Schwerpunkt auf der Geraden zwischen  $K_{1}$  und  $K_{2}$  liegt.

Wir normieren unser Koordinatensystem so, dass  $a_1 + a_2 = 1$  gilt. Mit der Schwerpunktgleichung  $a_1m_1 = a_2m_2$  folgt nun:

$$
a_1 m_1 = a_2 m_2
$$
  
\n
$$
a_1 m_1 = (1 - a_1) m_2
$$
  
\n
$$
a_1 (m_1 + m_2) = m_2
$$
  
\n
$$
a_1 = \frac{m_2}{m_1 + m_2} = \mu
$$
  
\n
$$
a_2 = 1 - a_1 = 1 - \mu = \hat{\mu}
$$

Da  $K_1$  und  $K_2$  eine Kreisbewegung um den Schwerpunkt ausführen, und stets diagonal gegenüber stehen (d.h. Phasenverschiebung 180° und gleiche Winkelgeschwindigkeit), lauten ihre Bewegungsgleichungen:

$$
y_2(t) = a_2 \cdot \begin{pmatrix} \cos t \\ \sin t \end{pmatrix} = (1 - \mu) \cdot \begin{pmatrix} \cos t \\ \sin t \end{pmatrix}
$$

$$
y_1(t) = a_1 \cdot \begin{pmatrix} \cos(t + \pi) \\ \sin(t + \pi) \end{pmatrix} = -\mu \cdot \begin{pmatrix} \cos t \\ \sin t \end{pmatrix}
$$

Hierbei haben wir die Zeit so normiert, dass die gemeinsame Winkelgeschwindigkeit 1 beträgt, d.h. die Umlaufzeit ist  $T = 2\pi$ .

In dem System  $K_1, K_2$  berechnet sich die Umlaufzeit jedoch auch per:

$$
T = \sqrt{\frac{4\pi^2 r_{12}^3}{\gamma (m_1 + m_2)}}
$$

$$
2\pi = \sqrt{\frac{4\pi^2 1^3}{\gamma (m_1 + m_2)}}
$$

$$
\gamma = \frac{1}{m_1 + m_2}
$$

Bezüglich unserer gewählten Normierungen hat die Gravitationskonstante $\gamma$ also eine sehr schöne Struktur. Normiert man noch  $m_1 + m_2$  auf 1, ergibt sich automatisch auch  $\gamma = 1$  bezüglich unserer neuen Einheiten.

Die Bewegungsgleichung für  $\mathcal{K}_3$  lautet damit:

$$
m_3 \cdot y_3'' = -\nabla_{y_3} U
$$
  
\n
$$
= -\nabla_{y_3} \left( -\gamma \cdot \left( \frac{m_1 m_2}{r_{12}} + \frac{m_2 m_3}{r_{23}} + \frac{m_1 m_3}{r_{13}} \right) \right)
$$
  
\n
$$
= -\nabla_{y_3} \left( -\gamma \cdot \left( \frac{m_1 m_2}{|y_1 - y_2|} + \frac{m_2 m_3}{|y_3 - y_2|} + \frac{m_1 m_3}{|y_3 - y_1|} \right) \right)
$$
  
\n
$$
= \gamma \cdot m_3 \cdot \nabla_{y_3} \left( \frac{m_2}{|y_3 - y_2|} + \frac{m_1}{|y_3 - y_1|} \right)
$$
  
\n
$$
= \gamma \cdot m_3 \cdot \left( -m_2 \frac{y_3 - y_2}{|y_3 - y_2|^3} - m_1 \frac{y_3 - y_1}{|y_3 - y_1|^3} \right)
$$
  
\n
$$
y_3'' = \gamma \cdot \left( -m_2 \frac{y_3 - y_2}{r_{23}} - m_1 \frac{y_3 - y_1}{r_{13}} \right)
$$
  
\n
$$
y_3'' = \frac{1}{m_1 + m_2} \cdot \left( -m_2 \frac{y_3 - y_2}{r_{23}} - m_1 \frac{y_3 - y_1}{r_{13}} \right)
$$
  
\n
$$
y_3'' = -\mu \cdot \frac{y_3 - y_2}{r_{23}} - (1 - \mu) \cdot \frac{y_3 - y_1}{r_{13}}
$$

Somit haben wir nun eine DGL für  $y_3(t)$ .

## 1.3 Rotation des Koordinatensystems

Nun betrachten wir das rotierende Koordinatensystem, welches genauso aufgebaut ist wie unser bisheriges, nur dass  $K_1$  und  $K_2$  bezüglich des neuen Systems in Ruhe sind, genauer:

$$
K_1(-\mu, 0)
$$
  
\n
$$
K_2(1 - \mu, 0)
$$
  
\n
$$
K_3(x_1(t), x_2(t))
$$

Die neuen Koordinaten von  $K_3$ ergeben sich damit durch Rotation von  $y_3$ :

$$
\begin{pmatrix} x_1(t) \\ x_2(t) \end{pmatrix} = R(t) \cdot y_3(t)
$$

mit

$$
R(t) = \begin{pmatrix} \cos t & \sin t \\ -\sin t & \cos t \end{pmatrix}
$$

Ableitungen der Funktionen:

$$
R' = \begin{pmatrix} -\sin t & \cos t \\ -\cos t & -\sin t \end{pmatrix}
$$
  
\n
$$
= \begin{pmatrix} 0 & 1 \\ -1 & 0 \end{pmatrix} \begin{pmatrix} \cos t & \sin t \\ -\sin t & \cos t \end{pmatrix}
$$
  
\n
$$
= \begin{pmatrix} 0 & 1 \\ -1 & 0 \end{pmatrix} R
$$
  
\n
$$
\begin{pmatrix} x'_1 \\ x'_2 \end{pmatrix} = R'y_3 + Ry'_3
$$
  
\n
$$
= \begin{pmatrix} 0 & 1 \\ -1 & 0 \end{pmatrix} Ry_3 + Ry'_3
$$
  
\n
$$
= \begin{pmatrix} 0 & 1 \\ -1 & 0 \end{pmatrix} \begin{pmatrix} x_1 \\ x_2 \end{pmatrix} + Ry'_3
$$
  
\n
$$
\begin{pmatrix} x''_1 \\ x''_2 \end{pmatrix} = \begin{pmatrix} 0 & 1 \\ -1 & 0 \end{pmatrix} \begin{pmatrix} x'_1 \\ x'_2 \end{pmatrix} + R'y'_3 + Ry''_3
$$
  
\n
$$
= \begin{pmatrix} 0 & 1 \\ -1 & 0 \end{pmatrix} \cdot \begin{pmatrix} 0 & 1 \\ -1 & 0 \end{pmatrix} \begin{pmatrix} x_1 \\ x_2 \end{pmatrix} + Ry'_3
$$
  
\n
$$
= -\begin{pmatrix} x_1 \\ x_2 \end{pmatrix} + 2 \begin{pmatrix} 0 & 1 \\ -1 & 0 \end{pmatrix} Ry'_3 + Ry''_3
$$
  
\n
$$
= \begin{pmatrix} x_1 \\ x_2 \end{pmatrix} + 2 \begin{pmatrix} 0 & 1 \\ -1 & 0 \end{pmatrix} \begin{pmatrix} x'_1 \\ x'_2 \end{pmatrix} + Ry''_3
$$
  
\n
$$
= \begin{pmatrix} x_1 \\ x_2 \end{pmatrix} + 2 \begin{pmatrix} x'_2 \\ -x'_1 \end{pmatrix} + Ry''_3
$$

Durch Einsetzen der DGL für  $y''_3$ ergibt sich fast die gewünschte DGL:

$$
\begin{pmatrix}\nx_1'' \\
x_2''\n\end{pmatrix} = \begin{pmatrix}\nx_1 \\
x_2\n\end{pmatrix} + 2 \begin{pmatrix}\nx_2' \\
-x_1'\n\end{pmatrix} + R \left(-\mu \cdot \frac{y_3 - y_2}{r_{23}^3} - (1 - \mu) \cdot \frac{y_3 - y_1}{r_{13}^3}\right)
$$
\n
$$
= \begin{pmatrix}\nx_1 \\
x_2\n\end{pmatrix} + 2 \begin{pmatrix}\nx_2' \\
-x_1'\n\end{pmatrix} - \frac{\mu}{r_{23}^3} \cdot (Ry_3 - Ry_2) - \frac{1 - \mu}{r_{13}^3} \cdot (Ry_3 - Ry_1)
$$
\n
$$
= \begin{pmatrix}\nx_1 \\
x_2\n\end{pmatrix} + 2 \begin{pmatrix}\nx_2' \\
-x_1'\n\end{pmatrix} - \frac{\mu}{r_{23}^3} \cdot \left(\begin{pmatrix}\nx_1 \\
x_2\n\end{pmatrix} - \begin{pmatrix}\n1 - \mu \\
0\n\end{pmatrix}\right) - \frac{1 - \mu}{r_{13}^3} \cdot \left(\begin{pmatrix}\nx_1 \\
x_2\n\end{pmatrix} - \begin{pmatrix}\n-\mu \\
0\n\end{pmatrix}\right)
$$

 $r_{i3}$ ist der Abstand von  $K_i$  und  $K_3,$  das heißt:

$$
r_{13}^{3} = \left| \binom{x_1}{x_2} - \binom{-\mu}{0} \right|^{3} = \left( \sqrt{(x_1 + \mu)^2 + x_2^2} \right)^3 = N_1
$$
  

$$
r_{23}^{3} = \left| \binom{x_1}{x_2} - \binom{1 - \mu}{0} \right|^{3} = \left( \sqrt{(x_1 - (1 - \mu))^2 + x_2^2} \right)^3 = N_2
$$

Somit ergibt sich insgesamt:

$$
\begin{pmatrix} x_1'' \\ x_2'' \end{pmatrix} = \begin{pmatrix} x_1 \\ x_2 \end{pmatrix} + 2 \begin{pmatrix} x_2' \\ -x_1' \end{pmatrix} - \frac{1-\mu}{N_1} \cdot \left( \begin{pmatrix} x_1 \\ x_2 \end{pmatrix} - \begin{pmatrix} -\mu \\ 0 \end{pmatrix} \right) - \frac{\mu}{N_2} \cdot \left( \begin{pmatrix} x_1 \\ x_2 \end{pmatrix} - \begin{pmatrix} 1-\mu \\ 0 \end{pmatrix} \right)
$$
  
\n
$$
x_1'' = x_1 + 2x_2' - \frac{1-\mu}{N_1} \cdot (x_1 + \mu) - \frac{\mu}{N_2} \cdot (x_1 - (1-\mu))
$$
  
\n
$$
x_2'' = x_2 - 2x_1' - \frac{1-\mu}{N_1} \cdot x_2 - \frac{\mu}{N_2} \cdot x_2
$$

#### 1.4 Anmerkungen zum Modell

Die physikalische Betrachtung von bewegten Masse-Systemen ist auch für die Berechnung von Planetenbahnen und Gravitationsschleudern relevant. Auch in der Molekulardynamik ist dieses Modell relevant, jedoch werden hier nicht Gravitationskräfte, sondern Coulombkräfte betrachtet, die ein ähnliches Verhalten haben.

Die möglichst genaue Berechnung von Satellitenbahnen ist in der Wirtschaft  ${\rm sehr}$  wichtig. Für diese Ansprüche ist das Modell natürlich viel zu ungenau.

Aber selbst bei diesen Vereinfachungen zeigt sich die Notwendigkeit guter nummerischer Approximationsverfahren fur DGLs, weil schon diese DGL nicht ¨ mehr exakt lösbar ist.

## 2 Nummerische Auswertung

#### 2.1 Erste Integration der DGL

Wir betrachten den Spezialfall Erde-Mond-Satellit. Mit den in der Aufgabenstellung gegebene Werten ergibt sich bei nummerischer Integration (expl. Runge-Kutta) folgende Bahnkurve des Satelliten:

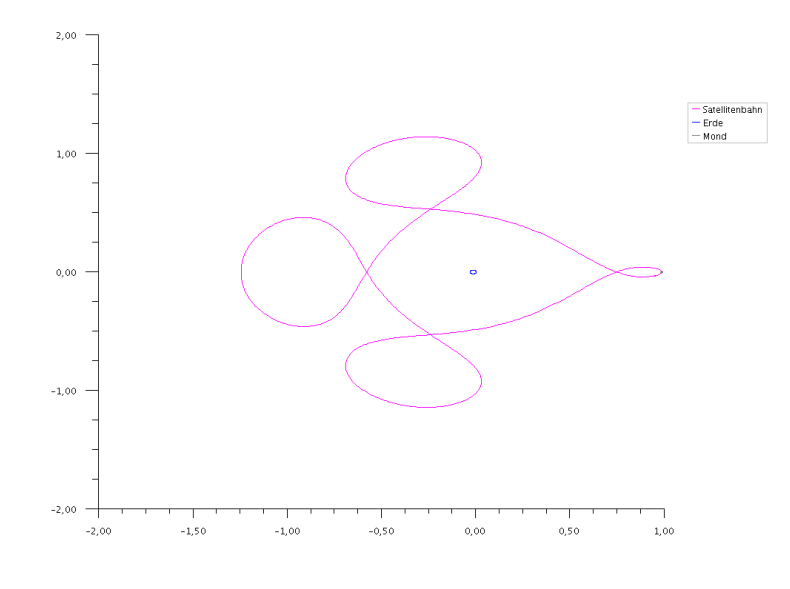

 $x_1 = 0.994, x'_1 = 0, x_2 = 0, x'_2 = -2.001585106, a = 0, b = 17.1, Schrittanzahl = 10000, \mu = 0.012277471,$  $r_{Erde} = 0.016574, r_{Mond} = 0.004521$ 

 $[a, b]$  ist dabei das Zeitintervall, über das integriert wird. Schrittanzahl bezeichnet die Anzahl der Zwischenpunkte, die zur Interpolation der Bahnkurve berechnet werden.  $r_{Erde}$  und  $r_{Mond}$  haben keinen Einfluss auf die Bahnberechnung, sondern werden für die graphische Darstellung von Erde und Mond im Diagramm genutzt.

Der kleeblattförmige Arenstorf-Orbit ist gut erkennbar.

## 2.2 Untersuchung der Periodizität

Die Kurve ist eindeutig periodisch, was man sehr gut erkennt, wenn man das Bild für die doppelte Umlaufzeit ( $b = 34.2$ ) betrachtet:

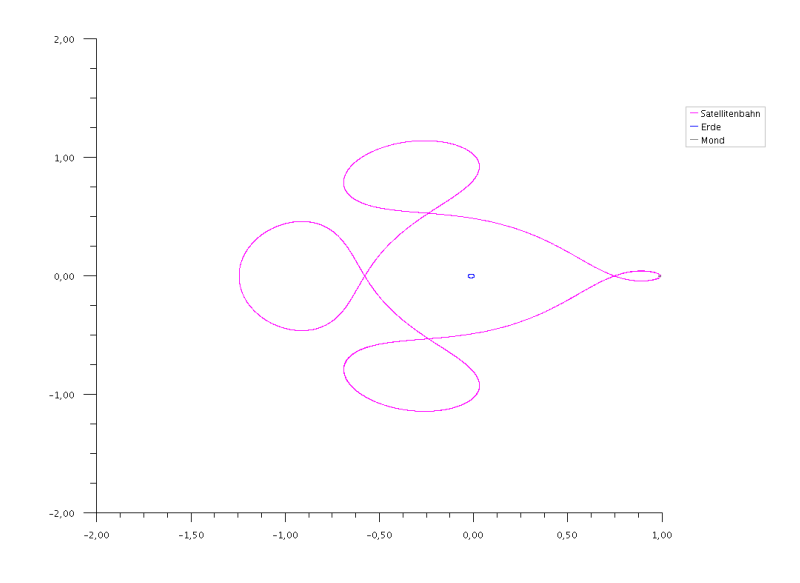

 $x_1 = 0.994, x_1' = 0, x_2 = 0, x_2' = -2.001585106, a = 0, b = 34.2, Schrittanzahl = 10000, \mu = 0.012277471,$  $r_{Erde} = 0.016574, r_{Mond} = 0.004521$ 

Lässt man mehr Zeit verstreichen, scheint der Satellit plötzlich von seiner Bahn abzuweichen:

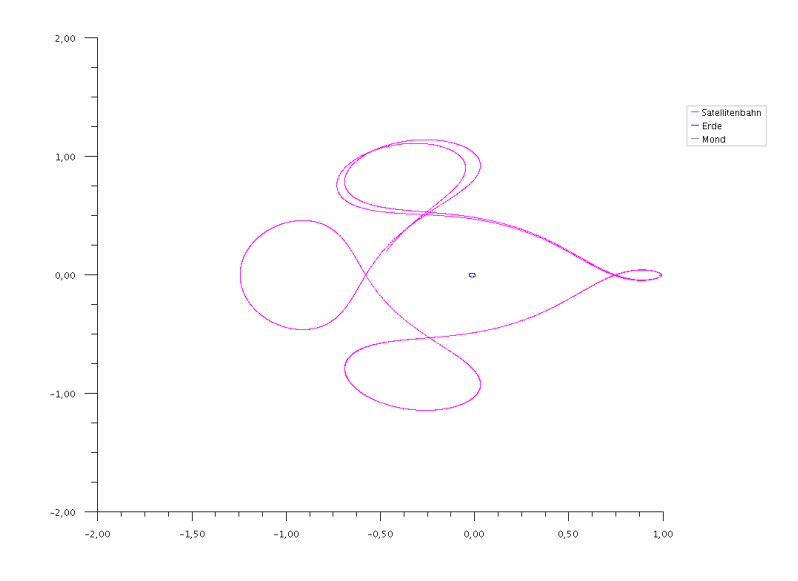

 $x_1 = 0.994, x'_1 = 0, x_2 = 0, x'_2 = -2.001585106, a = 0, b = 40, Schrittanzahl = 10000, \mu = 0.012277471,$  $r_{Erde}$  = 0.016574,  $r_{Mond}$  = 0.004521  $\,$ 

Erhöht man jedoch die Rechen-Genauigkeit (Schrittanzahl verzehnfacht), stellt sich heraus, dass der Satellit doch auf seiner Bahn bleibt.

Daraus schließen wir, dass wir im Folgenden nur Zeitintervalle bis 34 betrachten sollten, da wir bei größeren Zeiten den Ergebnissen unseres verwendeten nummerischen Verfahrens nicht mehr vertrauen können.

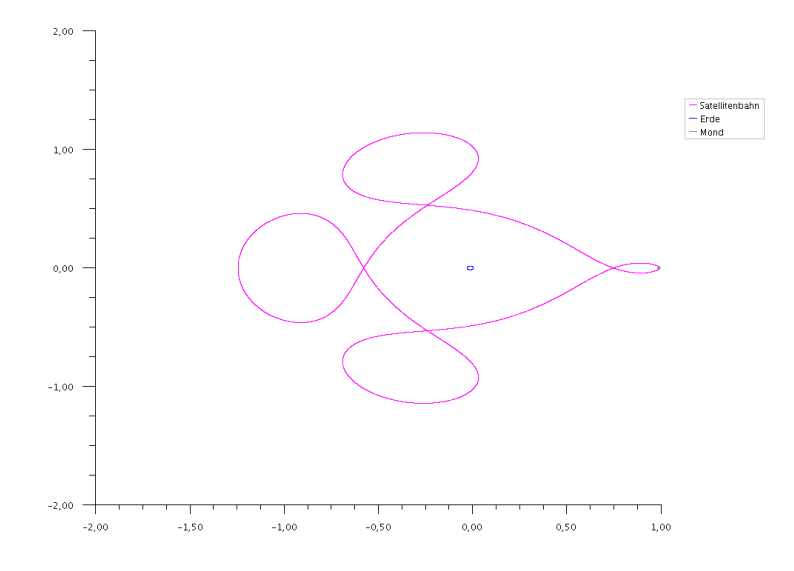

 $x_1 = 0.994, x'_1 = 0, x_2 = 0, x'_2 = -2.001585106, a = 0, b = 40, Schrittanzahl = 100000, \mu = 0.012277471,$  $r_{Erde} = 0.016574, r_{Mond} = 0.004521$ 

# 2.3 Andere periodische Lösungen

Wir haben versucht, auch periodische Lösungen zu finden, die mehr bzw. weniger als 4 "Schlaufen" besitzen. Zunächst eine Lösung mit 2 Schlaufen:

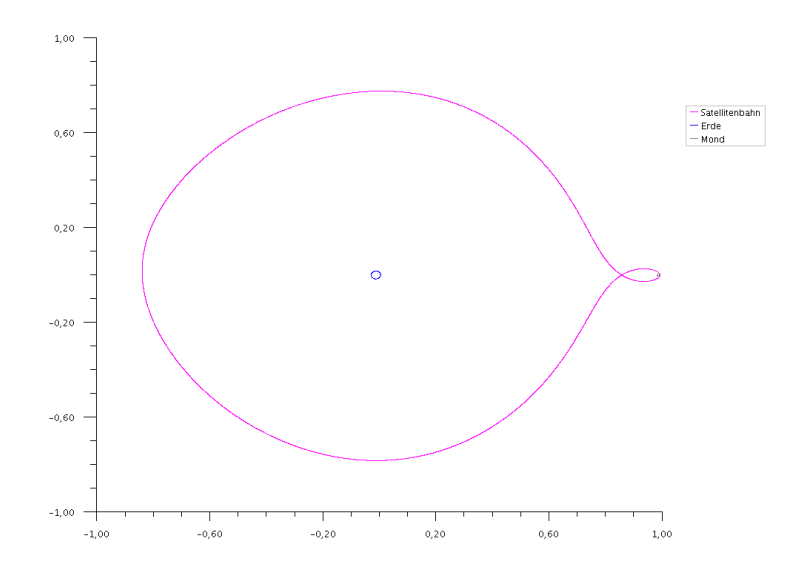

 $x_1 = 0.9939, x'_1 = 0, x_2 = 0, x'_2 = -1.970, a = 0, b = 14.7, Schrittanzahl = 10000, \mu = 0.012277471,$  $r_{Erde} = 0.016574, r_{Mond} = 0.004521$ 

Nach ca. 80 Versuchen fanden wir einen Anfangswert für  $x_2^\prime,$ der uns eine 3- $\operatorname{schlaufige}$ Lösung liefert:

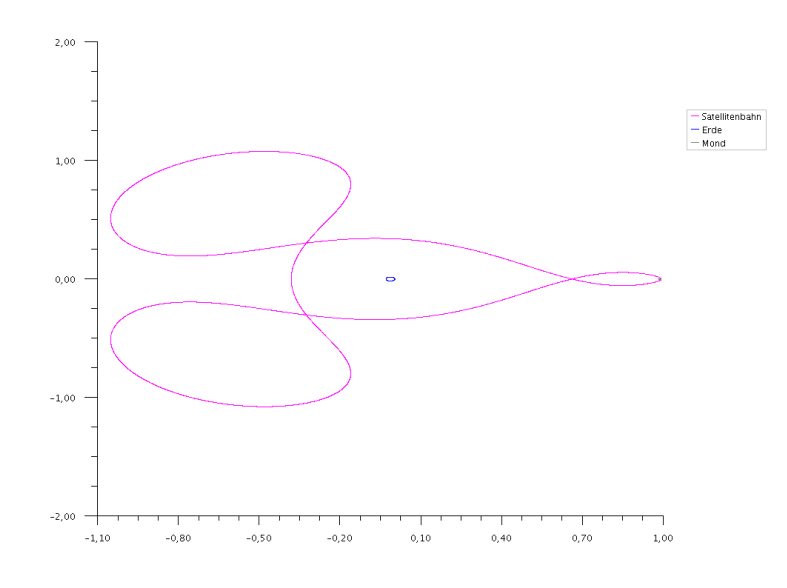

 $x_1 = 0.994, x'_1 = 0, x_2 = 0, x'_2 = -2.031733, a = 0, b = 11.15, Schrittanzahl = 10000, \mu = 0.012277471,$  $r_{Erde} = 0.016574, r_{Mond} = 0.004521$ 

Eine periodische Lösung mit 5 Schlaufen konnten wir durch Manipulation von  $x_1$  und  $x_2^\prime$  leider nicht finden. Diese hier kommt dem aber schon recht nahe:

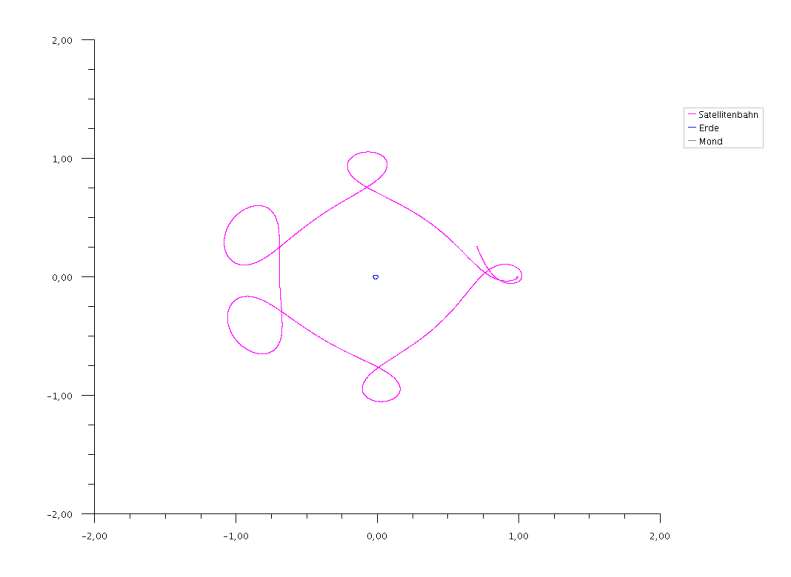

 $x_1 = 0.994035, x_1' = 0, x_2 = 0, x_2' = -1.9715, a = 0, b = 24, Schrittanzahl = 10000, \mu = 0.012277471,$  $r_{Erde} = 0.016574, r_{Mond} = 0.004521$ 

## 2.4 Verschiedene Störungen

Nun betrachten wir die Auswirkung kleiner Störungen an  $x_1, x_1', x_2, x_2'.$ Änderung von  $x_1$ :

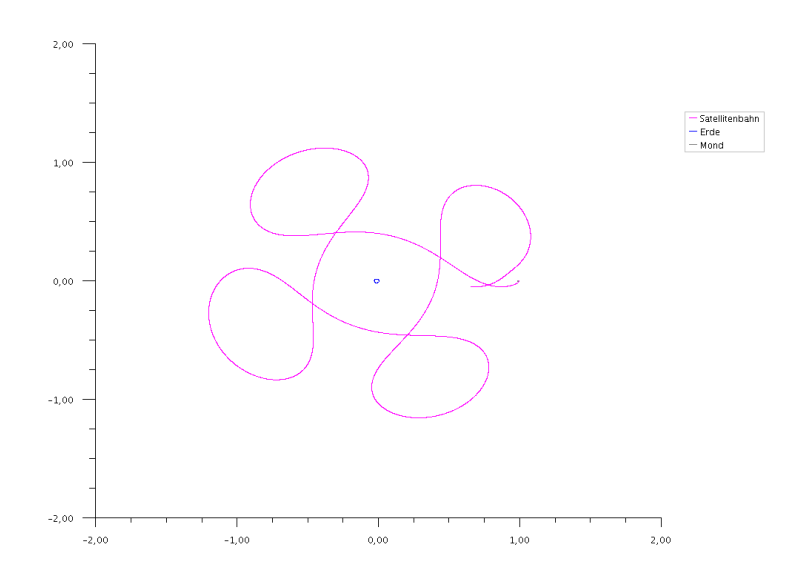

 $x_1 = 0.9941, x'_1 = 0, x_2 = 0, x'_2 = -2.001585106, a = 0, b = 19, Schrittanzahl = 10000, \mu = 0.012277471,$  $r_{Erde} = 0.016574, r_{Mond} = 0.004521$ 

Änderung von  $x_1$ :

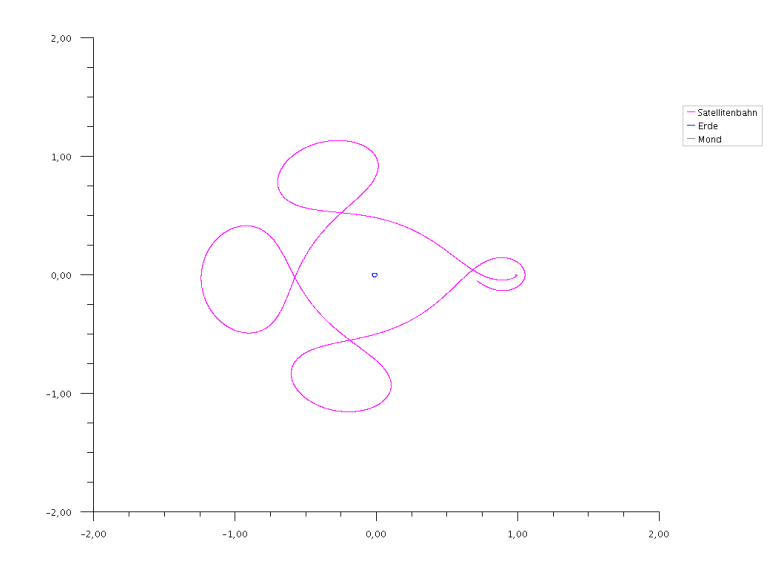

 $x_1 = 0.994, x'_1 = 0.005, x_2 = 0, x'_2 = -2.001585106, a = 0, b = 18, Schrittanzahl = 10000, \mu = 0.012277471,$  $r_{Erde} = 0.016574, r_{Mond} = 0.004521$ 

## Änderung von  $x_2$ :

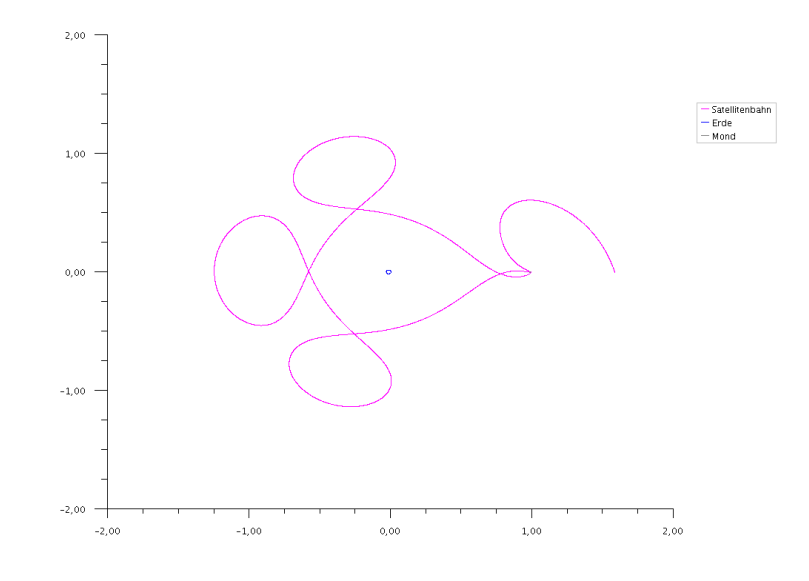

 $x_1 = 0.994, x'_1 = 0, x_2 = 0.00001, x'_2 = -2.001585106, a = 0, b = 20, Schrittanzahl = 10000, \mu = 0.012277471,$  $r_{Erde}$  = 0.016574,  $r_{Mond}$  = 0.004521  $\,$ 

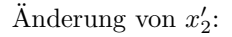

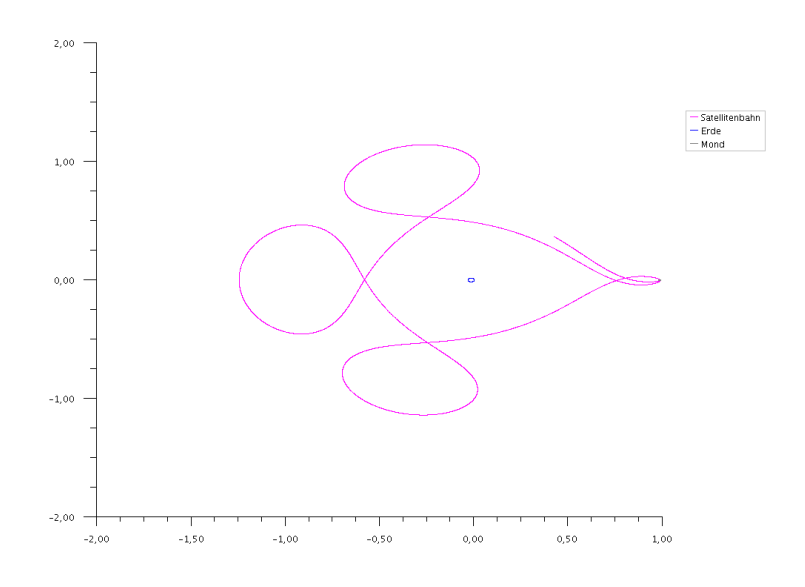

 $x_1 = 0.994, x'_1 = 0, x_2 = 0, x'_2 = -2.0014, a = 0, b = 18, Schrittanzahl = 10000, \mu = 0.012277471,$  $r_{Erde} = 0.016574, r_{Mond} = 0.004521$ 

Beim Experimentieren mit verschiedenen Störungen beobachteten wir, dass sehr kleine Manipulationen am Startpunkt  $(x_1, x_2)$  schon fatale Folgen haben. Hingegen kann man den Start-Geschwindigkeitsvektor $\left(x'_1,x'_2\right)$ sehr viel stärker stören, ohne dass es allzu große Abweichungen in der Satelliten-Bahn gibt. Jede kleine Änderung zerstörte schon die Periodizität.

### 2.5 Verhalten über längere Zeiten

Nun untersuchen wir, wie sich der Satellit einige Zeit nach der Störung bewegt. Die Genauigkeit wird zu diesem Zweck verzehnfacht, um sicherzustellen, dass die nummerischen Ergebnisse immer noch akkurat sind. Leichte Störung von  $x_2'$  über einen Zeitraum von  $b = 50$ :

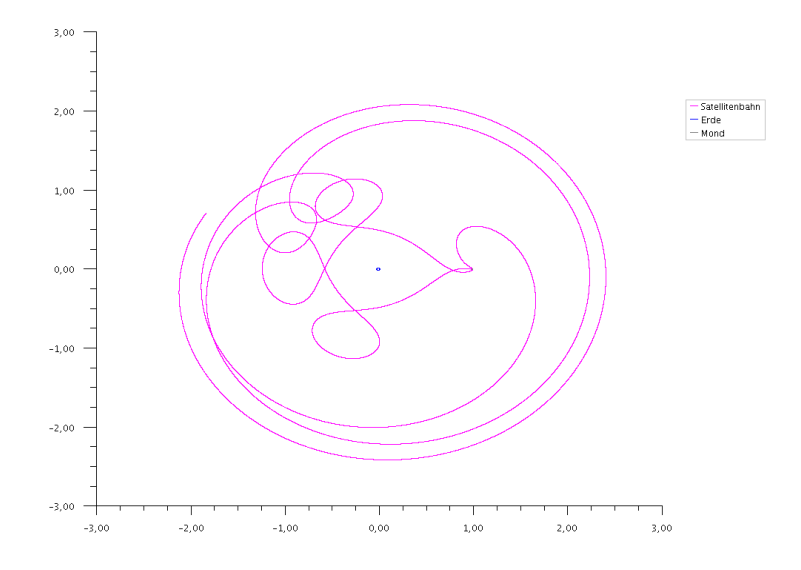

 $x_1 = 0.994, x'_1 = 0, x_2 = 0, x'_2 = -2.001, a = 0, b = 50, Schrittanzahl = 100000, \mu = 0.012277471,$  $r_{Erde} = 0.016574, r_{Mond} = 0.004521,$ 

Größere Störung von  $x_2'$  über einen Zeitraum von  $b = 30$ : "Weg issa!"

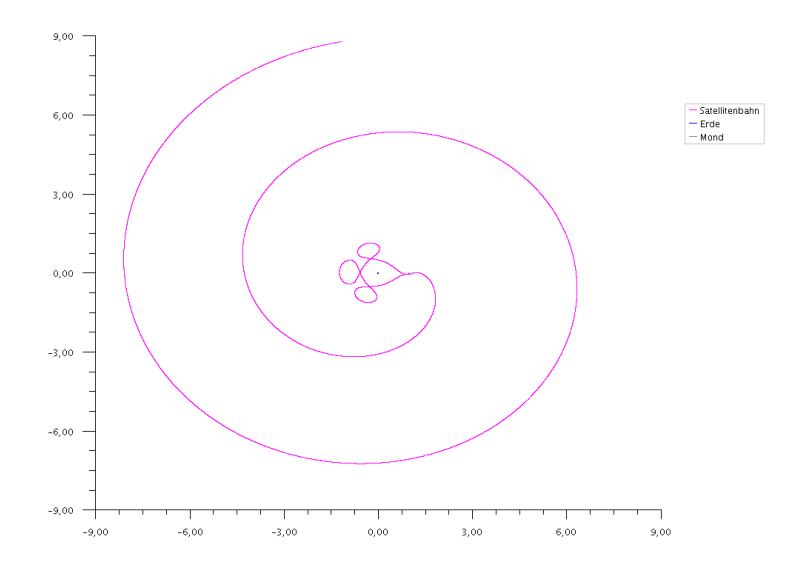

 $x_1 = 0.994, x'_1 = 0, x_2 = 0, x'_2 = -2, a = 0, b = 30, Schrittanzahl = 100000, \mu = 0.012277471, r_{Erde} =$ 0.016574,  $r_{Mond} = 0.004521$ ,

Leichte Störung von  $x'_1$  über einen Zeitraum von  $b = 50$ :

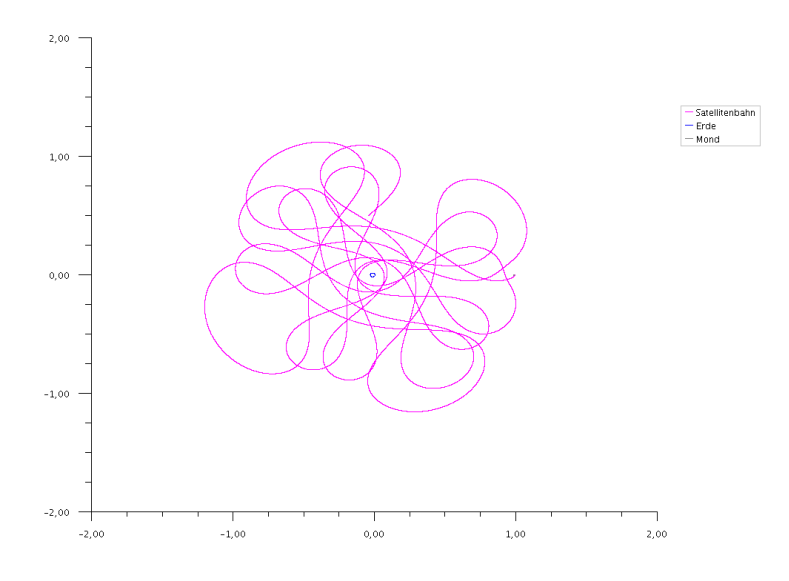

 $x_1 = 0.9941, x'_1 = 0, x_2 = 0, x'_2 = -2.001585106, a = 0, b = 50, Schrittanzahl = 100000, \mu = 0.012277471,$  $r_{Erde}$  = 0.016574,  $r_{Mond}$  = 0.004521  $\,$ 

Dies verdeutlicht, warum das Dreikörperproblem manchmal in Verbindung mit der Chaostheorie erwähnt wird.

## 2.6 Weiterführende Betrachtungen

Und so sieht es aus, wenn man einen Satelliten im Weltall "festhält"  $(x'_1 = x'_2 = 0)$  und dann auf die Eule fellen" läst. 0), und dann "auf die Erde fallen" lässt:

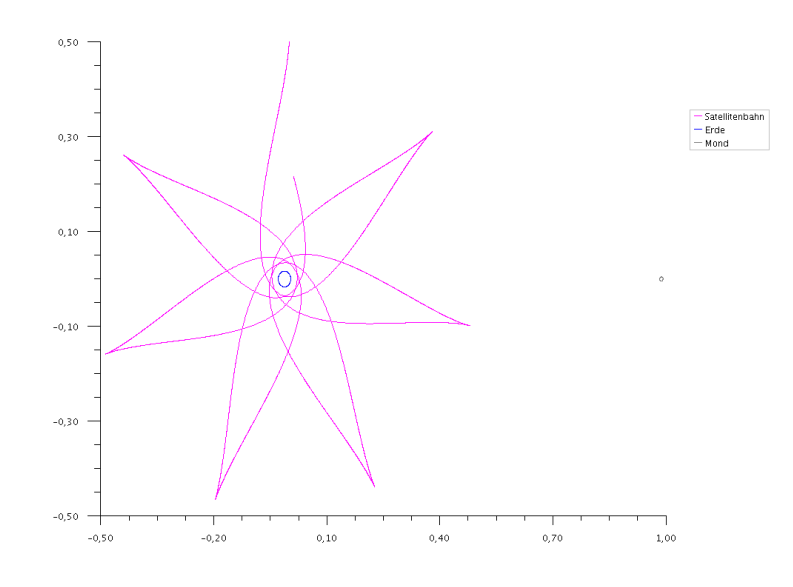

 $x_1 = 0, x_1' = 0, x_2 = 0.5, x_2' = 0, a = 0, b = 5.75, Schrittanzahl = 10000, \mu = 0.012277471, r_{Erde} = 0.016574,$  $r_{Mond} = 0.004521$ 

Überraschenderweise trifft er nicht die Erdoberfläche, was an seinem "Schwung"<br>(d.k. seinem Anfengenschwindigkeit) liegt als als der Singwesenen Kaaplingten (d.h. seiner Anfangsgeschwindigkeit) liegt. $x_1^\prime = x_2^\prime = 0$ in unserem Koordinatensystem bedeutet nämlich lediglich, dass er sich mit der Winkelgeschwindigkeit des Mondes startet.

Um den Satelliten tatsächlich zu zerschmettern, muss man ihm die Anfangsgeschwindigkeit des Koordinatensystems $(x_1^\prime=1)$ geben. Dies liefert einen direkten Sturzflug auf die Erde: " Satellit in Not!"

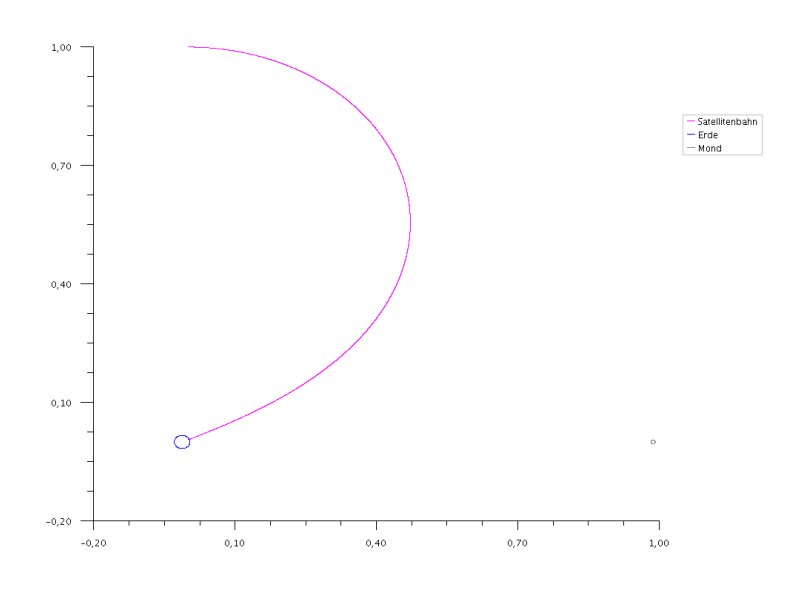

 $x_1 = 0, x_1' = 1, x_2 = 1, x_2' = 0, a = 0, b = 1.126, Schrittanzahl = 10000, \mu = 0.012277471, r_{Erde} = 0.016574,$  $r_{Mond} = 0.004521$ 

# 3 Literatur

- Deuflhard / Bornemann: "Numerische Mathematik II". Walter de Gruyter, Berlin New York 1994
- http://scicomp.math.uni-augsburg.de/german/ss05/num2/uebungen/Blatt09.pdf
- http://de.wikipedia.org/wiki/Umlaufbahn